## **杭州odi备案申请流程**

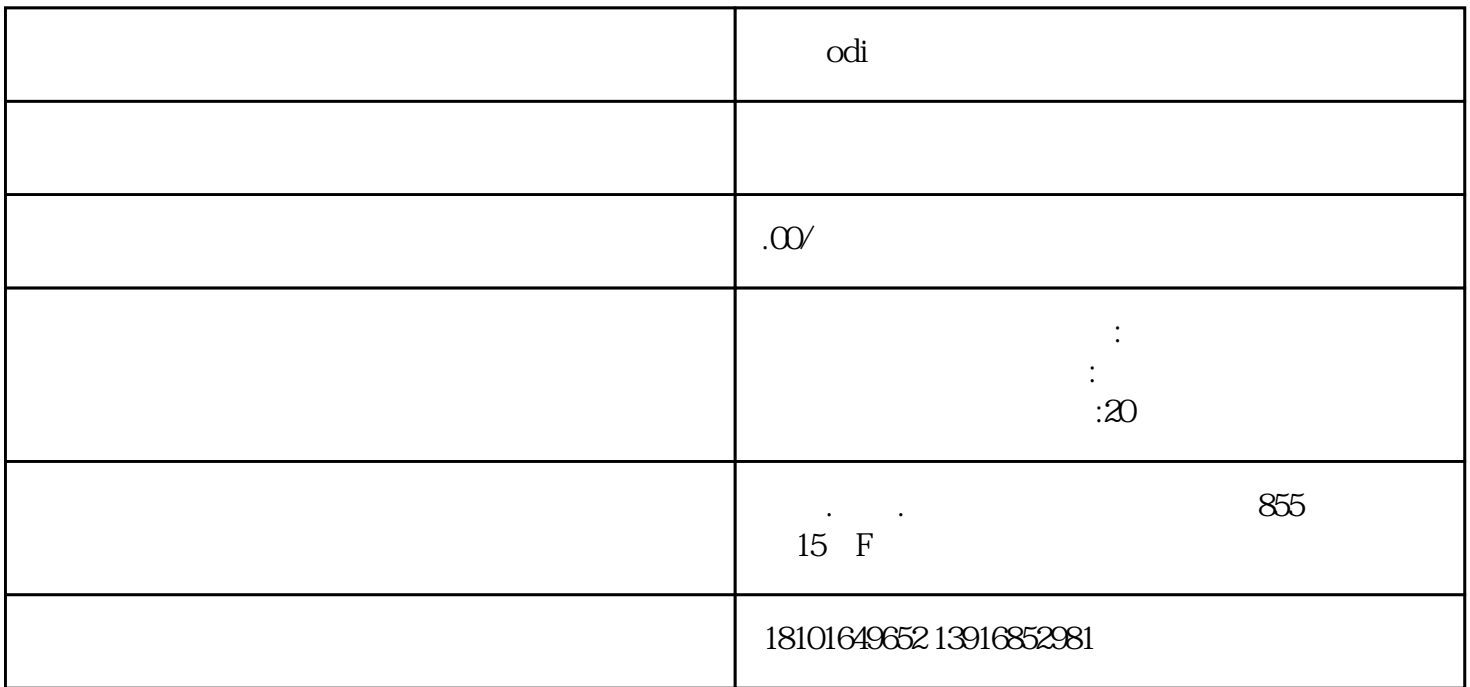

了解ODI备案的相关政策和规定:在开始申请前,需要对ODI备案的政策和规定进行深入了解,明确投

 $\overline{ODI}$ 

 $\alpha$  and  $\alpha$  s are the state  $\alpha$ 

获得备案证书:如果您的ODI备案申请获得批准,您将获得由杭州市商务局颁发的ODI备案证书。

及时关注政策变化:ODI备案政策和规定可能会发生变化,因此需要及时关注相关政策变化,以便及时